**AminetPart**

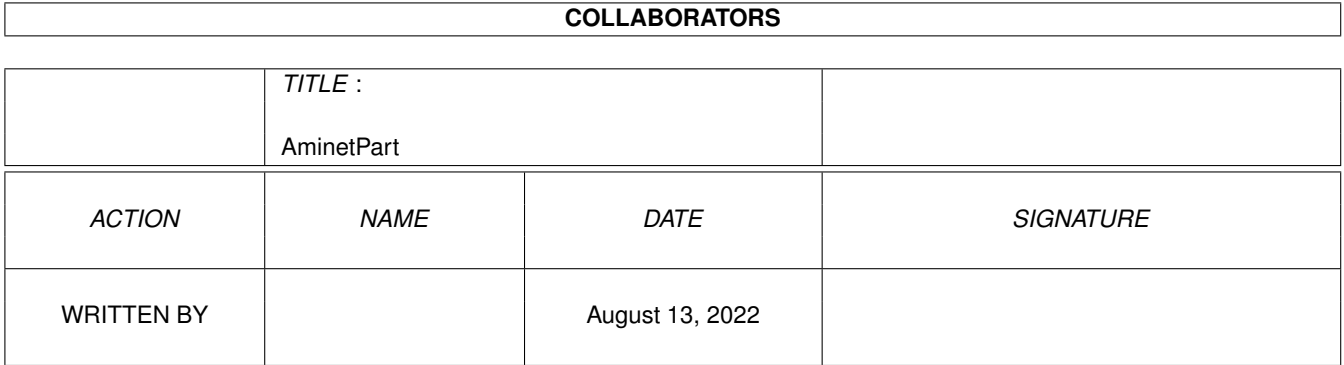

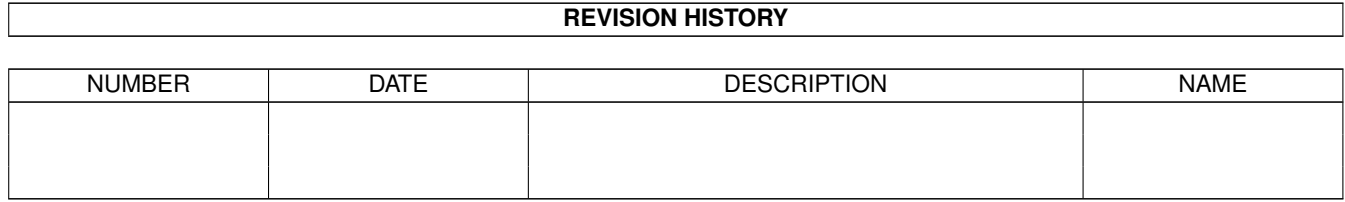

# **Contents**

#### 1 AminetPart [1](#page-3-0) 1.1 Clocks and timing . . . . . . . . . . . . . . . . . . . . . . . . . . . . . . . . . . . . . . . . . . . . . . . . . . . [1](#page-3-1)

## <span id="page-3-0"></span>**Chapter 1**

## **AminetPart**

### <span id="page-3-1"></span>**1.1 Clocks and timing**

Click name to unpack, description to read the readme or get help

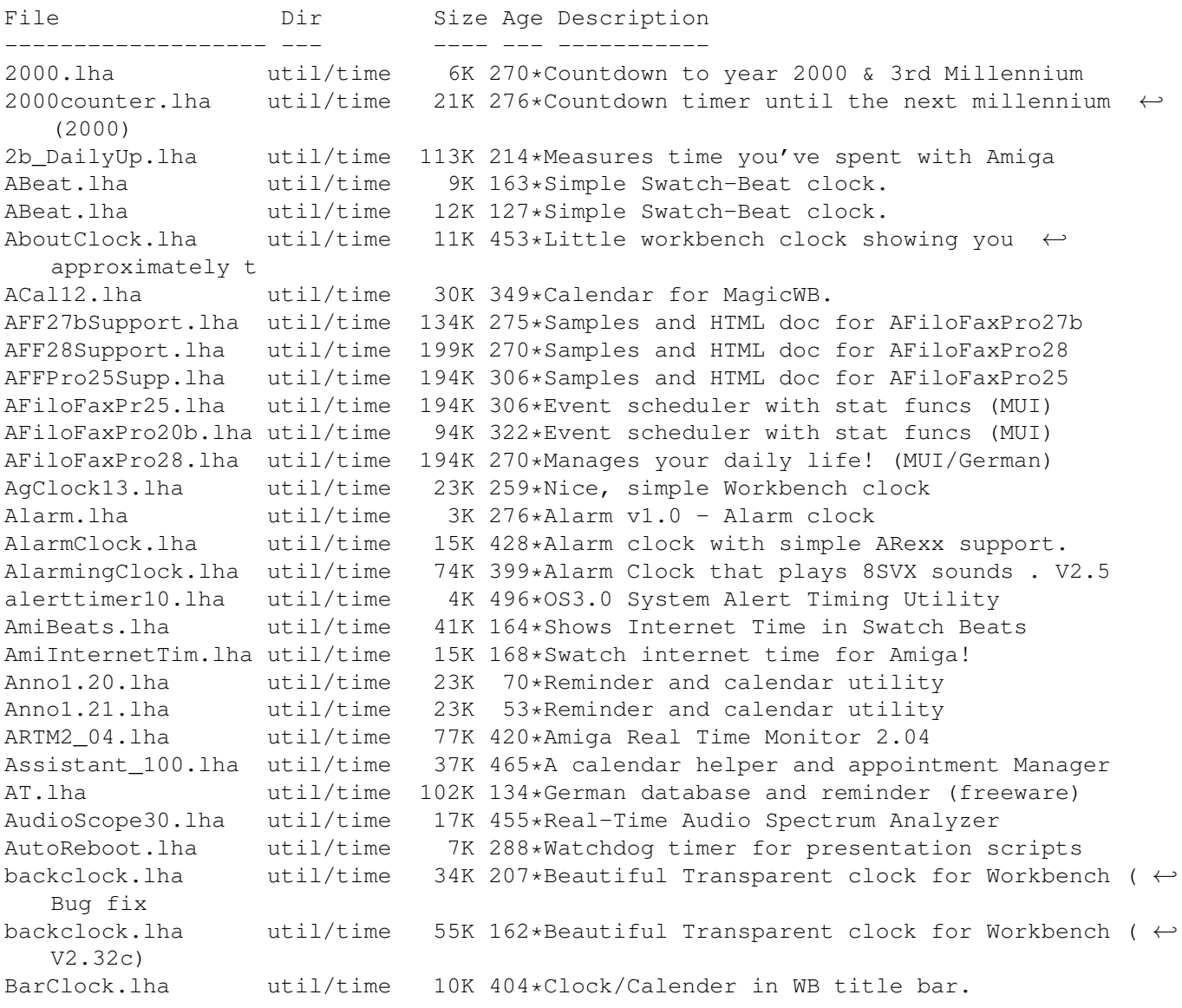

BarClock22.lha util/time 7K 347\*Display a clock in screen/window title bars BeatIt2.lha util/time 82K 166\*Ultimate swatch beat clock package! Beet.lha util/time 11K 130\*The Swatch Beat clock re-visited... BenchClock.lha util/time 12K 246\*BenchClock V1.60 - Real Digital Clock for  $\leftrightarrow$ WB or an BigTime.lha util/time 562K 314\*BigTime V2.0 the 1st Modular Clock BigTimeV1\_1.lha util/time 169K 341\*BigTime V1.1 the 1st Modular Clock BirthdayWarner.lha util/time 17K 311\*Never forget a birthday again! bitime.lha util/time 26K 164\*V1.7; Swatch Beat, set DST, alarms, clock, date. bootdate.lha util/time 1K 327\*Read the system date, and print it.<br>born.lha util/time 7K 430\*Birthday reminder for cli. util/time  $7K$  430\*Birthday reminder for cli. Cal.lha util/time 2K 519\*\_Small\_ flexible nagprogram. KS2 only<br>CalClock\_10.lha util/time 4K 381\*A little calendar with a built in cloo util/time 4K 381\*A little calendar with a built in clock calender.lha util/time 10K 313\*Calender V1.0, generates calenders and  $\leftarrow$ outputs to calender.lha util/time 11K 292\*Calender V1.1, generates calenders and  $\leftrightarrow$ outputs to calender.lha util/time 11K 265\*Calender, generates calenders and outputs  $\leftrightarrow$ to stdou CClock\_Digits2.lha util/time 22K 126\*CyberClock extra digits images pack 2 CGCal\_03.lha util/time 25K 415\*Displays a calendar in a window CheckTime.lha util/time 5K 311\*Check current time ChkDat11.lha util/time 4K 495\*checks system-date ChronosEN.lha util/time 24K 323\*Chronos? try it out! - ENGLISH version ChronosGR.lha util/time 25K 323\*Chronos? try it out! - GREEK version CLITools.lha util/time 6K 524\*Two shell commands, touch & time Clock.lha util/time 74K 477\*Simple clock program. V2.00 clock1\_2.lha util/time 38K 427\*Flexible/efficient clock with memory ← statistics clock2000.lha util/time 3K 281\*Shows how long it is 'til year 2000.<br>Clock3332 V3 2.lha util/time 25K 225\*A simple little WB clock programmed 25K 225\*A simple little WB clock programmed in ← Blitz clockdaemon.lha util/time 9K 321\*V1.4: hardware clock at GMT util with SAS/C  $\leftrightarrow$ link l clockdaemon.lha util/time 10K 320\*V1.6: hardware clock at GMT util with SAS/C  $\leftrightarrow$ link l clockdaemon.lha util/time 11K 277\*V1.8: hardware clock at GMT util with SAS/C  $\leftrightarrow$ link l ClockDJ.lha util/time 65K 573\*Clock, accelerator, blanker, etc. V5.02 ClockKS.lha util/time 4K 333\*Little digital clock for WB ClockSim.lha util/time  $62K$  250\*An excelent digital and analog clock with  $\leftarrow$ alarm op clocktool.lha util/time 29K 351\*Sets/resets/adjusts system/battery clocks ClockWatcher.lha util/time 5K 368\*Checks if your clock has crashed. ClockWatcher11.lha util/time 6K 340\*Checks if your clock has crashed. CoolDesign.lha util/time 9K 245\*Cool design for SkandalfoClock.  $cP_YAC2000T.1$ ha util/time 8K 238\*CP!\_YAC2000T - Yet Another Countdown 2000 ← Tool ! Cuckoo12.lha util/time 23K 331\*Emulation of a cuckoo clock next door CyberClock.lha util/time 27K 130\*Digital clock w/ changeable digits<br>CyberClock.lha util/time 30K 120\*Digital clock w/ changeable digits CyberClock.lha util/time 30K 120\*Digital clock w/ changeable digits<br>CyberClock ces.lha util/time 5K 129\*Czech translation for CyberClock CyberClock\_ces.lha util/time 5K 129\*Czech translation for CyberClock<br>CyberClock\_cze.lha util/time 5K 129\*Czech translation for CyberClock 5K 129\*Czech translation for CyberClock CyberClock\_cze.lha util/time 5K 120\*Czech translation for CyberClock CyberClock\_deu.lha util/time 14K 130\*German translation for CyberClock CyberClock\_deu.lha util/time 15K 120\*German translation for CyberClock CyberClock\_fra.lha util/time 5K 130\*French translation for CyberClock

CyberClock fra.lha util/time 5K 120\*French translation for CyberClock CyberClock\_ita.lha util/time 15K 120\*Italian translation for CyberClock CyberClock\_mag.lha util/time 5K 94\*Hungarian translation for CyberClock CyberClock\_pol.lha util/time 14K 130\*Polish translation for CyberClock CyberClock\_pol.lha util/time 15K 120\*Polish translation for CyberClock CyberClock\_por.lha util/time 14K 130\*Portugal translation for CyberClock<br>CyberClock\_por.lha util/time 15K 120\*Portuguese translation for CyberClo 15K 120\*Portuguese translation for CyberClock CyberClock rus.lha util/time 13K 130\*Russian translation for CyberClock CyberClock\_rus.lha util/time 16K 120\*Russian translation for CyberClock<br>CyberClock\_slk.lha util/time 5K 94\*Slovak translation for CyberClock CyberClock\_slk.lha util/time 5K 94\*Slovak translation for CyberClock<br>CyberClock slo.lha util/time 13K 130\*Slovenian translation for CyberCl 13K 130\*Slovenian translation for CyberClock CyberClock\_slo.lha util/time 15K 120\*Slovenian translation for CyberClock<br>CyberClock\_srp.lha util/time 5K 130\*Serbian translation for CyberClock CyberClock\_srp.lha util/time 5K 130\*Serbian translation for CyberClock<br>CyberClock\_srp.lha util/time 5K 120\*Serbian translation for CyberClock 5K 120\*Serbian translation for CyberClock CyberClock\_upd.lha util/time 7K 101\*CyberClock update to v1.23 CyberCron15.lha util/time 78K 511\*Schedule jobs at specific times.<br>dadc.lha util/time 11K 811\*Analog clock impersonating digit dadc.lha util/time 11K 811\*Analog clock impersonating digital clock<br>DaSayTime.lha util/time 76K 358\*Says what time it is! 76K 358\*Says what time it is! Date2Day.lha util/time 8K 490\*Outputs weekday for a date date2day2.lha util/time 6K 376\*Date2day<br>Date2Weekday.lha util/time 18K 14\*Show wee util/time  $18K$  14\*Show weekday of a date (incl.Source) DateBKIV.lha util/time 101K 329\*Reminder system and simple DayTimer DateStamp.lha util/time 1K 254\*Displays a system time dependant string DateToDay.lha util/time 6K 316\*Converts date to a day of week, supports  $\leftrightarrow$ years 0-2 date\_o\_member.lha util/time 23K 404\*Date-o-Member - helps u remember (un-)  $\leftrightarrow$ important da daycount.lha util/time 4K 373\*Counts the number of days that there are  $\leftrightarrow$ between t Daywach.lha util/time 146K 275\*Powerful MUI calendar & reminder. Daywach\_SER.lha util/time 10K 272\*Serbian catalog for Daywatch.<br>dboard17.lha util/time 22K 487\*DashBoard with clock problem dboard17.lha util/time  $22K 487 * DashBoard$  with clock problem fixed<br>dcf.lzh util/time  $12K 134 * DCF77 - time signal receiver: Y2k-1$ dcf.lzh util/time 12K 134\*DCF77 - time signal receiver; Y2k-Bug fixed<br>dcf2\_10.lha util/time 28K 133\*Radio clock receiver util/time 28K 133\*Radio clock receiver DCF77.lha util/time 356K 299\*Radio clock receiver - New generation! DCF77.lha util/time 356K 292\*Radio clock receiver, clock, time signal DCF77.lha util/time 358K 251\*Radio clock receiver, clock, time signal DCF77.lha util/time 367K 206\*Radio clock receiver, clock, time signal DCF77.lha util/time 487K 133\*Radio clock receiver, clock, time signal dcheck221.lha util/time 11K 325\*A simple datechecker that checks you're  $\leftrightarrow$ date V2.21 DClock13.lha util/time 19K 400\*User claims: Best Amiga WB-clock program ! dclock2\_0.lha util/time 6K 389\*Digital Clock II. Resizeable. All Amigas DiaBeep.lha util/time 10K 331\*'EggTimer' with useroriented soundoptions DiffTime.lha util/time 7K 519\*Shell command to calculate time differences ← . DigiKlok.lha util/time 6K 280\*Digital Clock v3, resizeable, any Amiga digital.lha util/time 15K 332\*Digital chronometer with nice GUI<br>DigiZ2\_1.lha util/time 33K 426\*Clock that can jump on any screen 33K 426\*Clock that can jump on any screen/all WB docmd.lha util/time 36K 444\*timed command execution<br>DRemind.lha util/time 94K 244\*Reminds you whenever you DRemind.lha util/time 94K 244\*Reminds you whenever you want.. v1.3!<br>DRemind.lha util/time 100K 215\*Reminds you whenever you want.. v1.32 DRemind.lha util/time 100K 215\*Reminds you whenever you want.. v1.32a!<br>DRemind.lha util/time 117K 131\*Reminds you whenever you want.. v1.52! util/time 117K 131\*Reminds you whenever you want.. v1.52! DRemind.lha util/time 118K 122\*Reminds you whenever you want.. v1.53! DRemind.lha util/time 189K 110\*Reminds you whenever you want.. v1.54a! DRemind.lha util/time 210K 100\*Reminds you whenever you want.. v1.55! DRemind.lha util/time 216K 93\*Reminds you whenever you want.. v1.56!

DRemind.lha util/time 215K 71\*Reminds you whenever you want.. v1.57! DRemind.lha util/time 261K 8 Reminds you whenever you want.. v1.61! DRemind121a.lha util/time 72K 269\*Reminds you whenever you want.. DRemind\_Ger.lha util/time 10K 112\*German catalogs for DRemind 1.54<br>DRemind\_Ger.lha util/time 18K 69\*German catalogs for DRemind 1.57 util/time 18K 69\*German catalogs for DRemind 1.57 DRemind\_HU.lha util/time 9K 95\*Hungarian catalogs for DRemind 1.55 DRemind\_HU.lha util/time 9K 88\*Hungarian catalogs for DRemind 1.56 DRemind PL.lha util/time 21K 45\*Polish translation of DRemind 1.57! DSTAC11.lha util/time 11K 320\*Upd: System time changer for daylight ← saving time DSTAC12.lha util/time 11K 286\*System time changer for daylight s. time DTA Clock.lha util/time 66K 318\*The Most Beautiful Clock In The World! DTA Clock.lha util/time 66K 289\*The Most Beautiful Clock In The World! dutchtim.lha util/time 9K 375\*Displays time in Dutch sentences Easter.lha util/time 26K 292\*Calculates the date for Easter (Orthodox & ←- Catholi Easter.lha util/time 26K 241\*Calculates the date for Orthodox Easter<br>EClock1\_0.lha util/time 124K 413\*Clock appears on any Screen EClock1\_0.lha util/time 124K 413\*Clock appears on any Screen<br>EngClk86\_Dev.lha util/time 64K 255\*Source code and developer in 64K 255\*Source code and developer information EngClk96.lha util/time 161K 335\*Displays the system time using words EngClk\_Dev.lha util/time 106K 283\*Source code and developer information EngClk\_Src.lha util/time 56K 321\*Source code to EngClock v7.0 EngClk\_v7\_0.lha util/time 101K 322\*Displays the system time using words EngClk Wid.lha util/time 20K 283\*The Widget GUI front-end to EngClock 8.5 EngClock85.lha util/time 175K 283\*Eng/Ger/Sp/Fr Clock with words (bugfix) EngClock86.lha util/time 239K 255\*Eng/Ger/Sp/Fr/Klg Clock with words Etime.lha util/time 14K 652\*Display elapsed time between events. V1.05c<br>Events.lha util/time 3K 542\*Reminder for events through the year Events.lha util/time 3K 542\*Reminder for events through the year EZCron.lha util/time 53K 340\*V1.62 of UN\*X like Cron with E-Z to use GUI  $\leftrightarrow$ w/remi EZCron.lha util/time 58K 302\*V1.72 of UN\*X like Cron with E-Z to use GUI  $\leftrightarrow$ w/remi EZCron.lha util/time 120K 274\*V2.20 Start programs/reminders ← automatically. EZCron.lha util/time 105K 234\*Start programs/reminders/scripts ← automatically. FAClock.lha util/time 8K 606\*Clock that stays at front of screen. FiloFaxPro\_v12.lha util/time 400K 318\*Timeplanner FiloFaxPro\_v15.lha util/time 404K 264\*Easy to handle reminder program (German) FiloFax\_v10.lha util/time 190K 370\*Electronic agenda (German) FrontClock.lha util/time 5K 345\*Nice to-front snapshottable clock GCBPlaner400.lha util/time 354K 329\*The flexible diary with Toolmanager GCBPlanerV3\_13.lha util/time 310K 360\*The flexible diary with Toolmanager GeoTime.lha util/time 110K 507\*Shows earth's day/night state, real time. V1  $\leftrightarrow$ .2b GetDate.lha util/time 10K 477\*For users without battery clock GoodTime.lha util/time 410K 84\*GoodTime is a WB clock showing time using  $\leftrightarrow$ set font gothclock.lha util/time 16K 411\*Gothic Clock GUIDate.lha util/time 8K 474\*Date capture w/GUI for ppl w/o clocks<br>HBD2250.lha util/time 44K 326\*Update 2250 of the TimeCalc v1.0 Hist HBD2250.lha util/time 44K 326\*Update 2250 of the TimeCalc v1.0 HistoBase<br>HBD2342.lha util/time 46K 313\*Update 2342 of the TimeCalc v1.0 HistoBase 46K 313\*Update 2342 of the TimeCalc v1.0 HistoBase ← (25/07/ HBD2550.lha util/time 50K 302\*Update 2550 of the TimeCalc v1.0 HistoBase ← (08/10/ HBD2727.lha util/time 53K 275\*Update 2727 of the TimeCalc HistoBase HBD3379.lha util/time 66K 230\*Update 3376 of the TimeCalc HistoBase

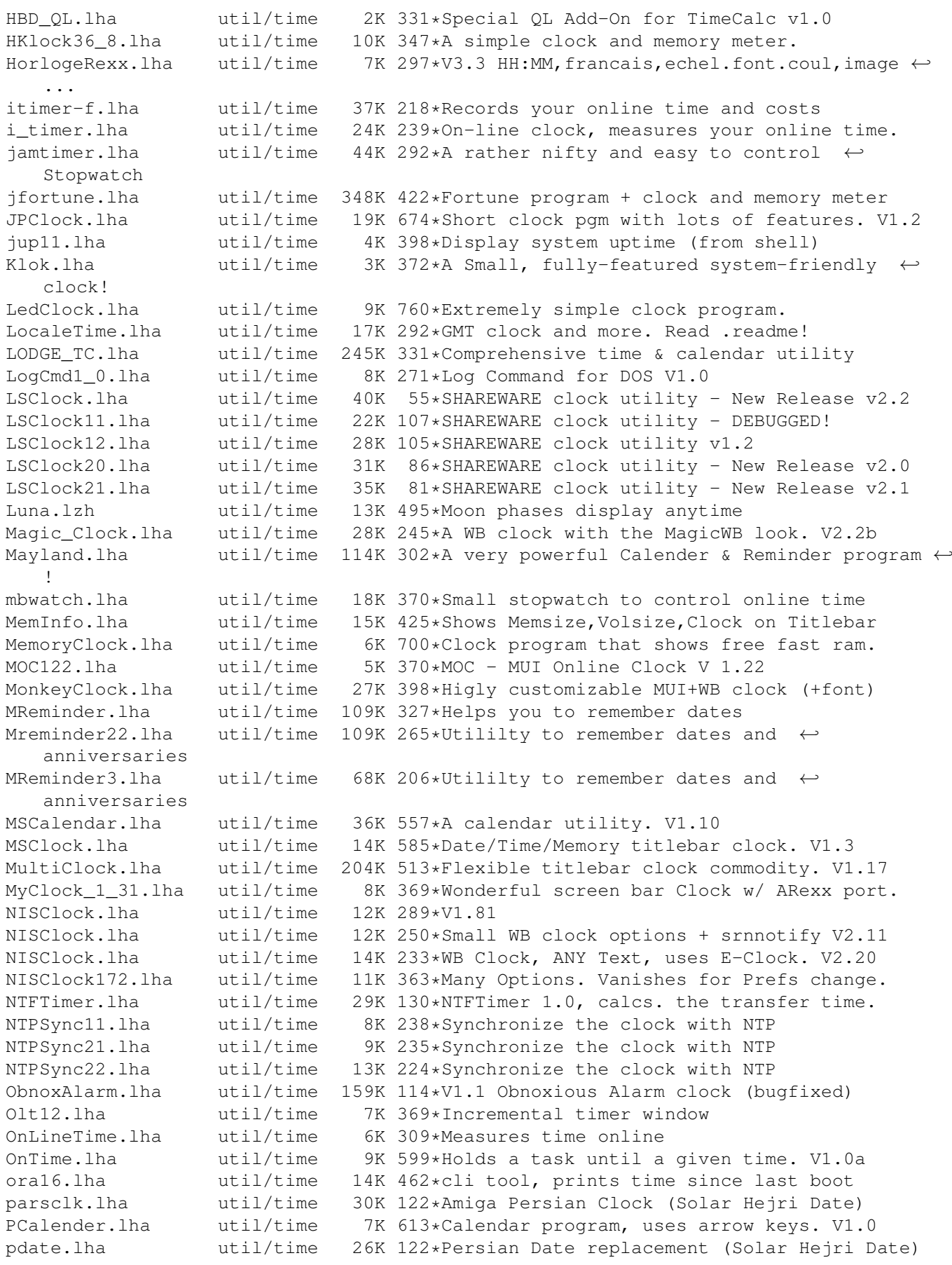

PictureClock.lha util/time 49K 399\*Full-screen analog clock on top of a pic.  $\leftrightarrow$ V39.72 PMClock150.lha util/time 12K 461\*connfigurable digital clock for PubScreens PMontre1\_2.lha util/time 25K 450\*Digital Clock/Date/Free Mem/Alarm PublicService.lha util/time QTime.lzh util/time 5K 519\*Displays time as english sentence (SPEAK:) RCalc146.lha util/time 41K 437\*Time code/Frame calc & units converter RDayBugFixed.lha util/time 1K 207\*Bug fixed!! download now Balrog Soft realtime.lha util/time 10K 307\*Keeps time without a battery backed up  $\leftrightarrow$ clock. RecallV23.lha util/time 109K 430\*The BEST reminder-utility for Amiga reloj.lha util/time 270K 222\*Speech clock relojup.lha util/time 25K 219\*Speech clock (Update) RemDateUSA1997.lha util/time 1K 297\*American Holidays in 1997 Supplement for ← REMDATE REMDATEv2\_22.lha util/time 277K 319\*Best personal organiser for all Amigas,  $\leftrightarrow$ incl NTSC REMDATE\_Sup97.lha util/time 15K 299\*1997 Supplement file for REMDATE RememberDay.lha util/time 90K 207\*Utility remember special day Balrog Soft Remind1\_41.lha util/time 46K 409\*Best Date/Time appointment keeper avail. Reminder.lha util/time 106K 346\*Nagger/Reminder program with speech option ReminderPL.lha util/time 2K 290\*Polish locale for Reminder v6.3 ReminderV11.lha util/time 16K 423\*Timed reminder for 2.04+ WB - V1.1 remindfix.lha util/time 54K 345\*Fix for Reminder.lha main file Remind\_EHP.lha util/time 84K 301\*Reminder & taskscheduler restoretime.lha util/time 4K 384\*Restore CIA-Timer, need battclock.resource rswatch.lha util/time 69K 237\*Stopwatch for racing-drivers RTCheck.lha util/time 37K 268\*Check your battclock at wbstartup RTWatch.lha util/time 22K 284\*BattClock Watchdog 1.6 SagZeitAn.lha util/time 557K 270\*Tells you the Time in nice human voice ( $\leftrightarrow$ german) SamClock.lha util/time 51K 301\*A Superb Workbench Clock<br>SamClock 2 0.1ha util/time 55K 288\*Amiga Clock with Date, A 55K 288\*Amiga Clock with Date, Alarm and Chimes Schedule.lha util/time 126K 429\*Enhanced alarm clock program. sclock1\_72.lha util/time 53K 432\*Very configurable, nice looking WB-Clock. ScreenClock.lha util/time 25K 369\*V1.72: date/time/mem in curr. screenbar ScreenClock.lha util/time 32K 347\*V1.81: date/time/mem/cpu in curr. screen ScreenClock.lha util/time 55K 317\*V2:date/time/mem/cpu in curr. screenbar ScreenClock.lha util/time 63K 282\*2.1:date/time/mem/cpu in curr screenbar Selector.lha util/time 10K 566\*Select programs at boot time, V3.0, bin. V3  $\leftrightarrow$ .0 serdate382.lha util/time 8K 134\*Display locale formatted date and time SetDST.lha util/time 50K 165\*Adjusts time for Daylight Saving Time SetDST.lha util/time 62K 122\*Adjusts time for Daylight Saving Time SetDST.lha util/time 62K 70\*Adjusts time for Daylight Saving Time SetTime.lha util/time 2K 359\*A simple but practical SetTime script sguard.lha util/time 48K 201\*Summertime Guard 0.10 shelltimer.lzh util/time 19K 435\*CLI based stopwatch program<br>simpleclock.lha util/time 15K 133\*Version 1.2 of the analog c util/time 15K 133\*Version 1.2 of the analog clock (OS3.5) simpleclock.lha util/time 16K 126\*Version 1.3 of the analog clock (OS3.5)<br>simpleclock.lha util/time 16K 102\*Version 1.4 of the analog clock (OS3.5) simpleclock.lha util/time 16K 102\*Version 1.4 of the analog clock (OS3.5)<br>simpleclock.lha util/time 17K 98\*Version 1.5 of the analog clock (OS3.5) util/time 17K 98\*Version 1.5 of the analog clock (OS3.5) SimplestClock.lha util/time 8K 437\*shows time, freemem on almost every screen since.lha util/time 4K 323\*Shows time passed since certain events SkandalClock.lha util/time 106K 281\*Advanced Analog Clock (New catalogs) SkandalfoCat.lha util/time 5K 283\*German catalog for SkandalfoClock SkandalfoClock.lha util/time 111K 246\*Advanced Analog Clock (Bug Fixes + more)

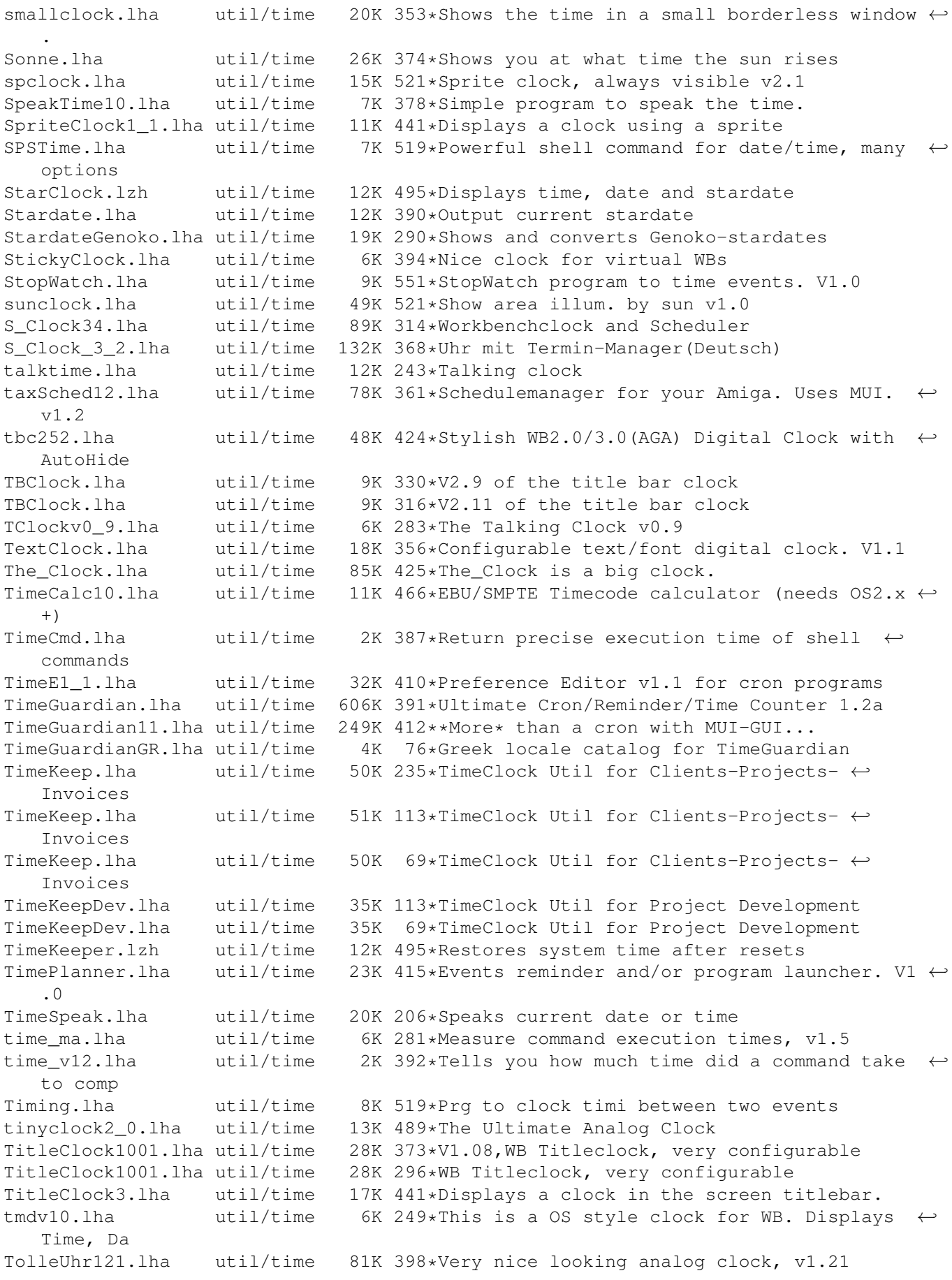

TolleUhr13.lha util/time 89K 372\*Beautyful analogous clock, v1.3 TolleUhr15a.lha util/time 39K 330\*Beautyful analogous clock, v1.5a TolleU\_16\_CZ.lha util/time 3K 293\*Czech catalog for TolleUhr Tolle\_Uhr12.lha util/time 60K 432\*Nice lookking clock v1.2, c and asm version touch110.lha util/time 3K 469\*Update files to present date/time<br>TPTCron.lha util/time 32K 519\*Executes jobs repeatedly at given util/time 32K 519\*Executes jobs repeatedly at given times trackdisplaycl.lha util/time 36K 126\*V1.00 Use hardware track display as clock! trackdisplaycl.lha util/time 37K 121\*V1.10 Use hardware track display as clock! trackdisplaycl.lha util/time 37K 101\*V1.11 Use hardware track display as clock! trackdisplaycl.lha util/time 37K 98\*V1.12 Use hardware track display as clock!<br>trackdisplaycl.lha util/time 37K 75\*V1.14 Use hardware track display as clock! 37K 75\*V1.14 Use hardware track display as clock! trackdisplaycl.lha util/time 37K 71\*V1.15 Use hardware track display as clock!<br>trackdisplaycl.lha util/time 37K 63\*V1.16 Use hardware track display as clock! trackdisplaycl.lha util/time 37K 63\*V1.16 Use hardware track display as clock!<br>trackdisplaycl.lha util/time 37K 41\*V1.18 Use hardware track display as clock! 37K 41\*V1.18 Use hardware track display as clock! TrapTimer.lha util/time 18K 246\*A small timer using TRAP instructions Uhr.lha util/time 10K 477\*Configurable digital clock. V1.03<br>uhr101.lha util/time 9K 514\*a small configurable digital cloc uhr101.lha util/time 9K 514\*a small configurable digital clock<br>unixclock.lha util/time 11K 387\*Patch for GMT hardware clock util/time 11K 387\*Patch for GMT hardware clock<br>util/time 11K 284\*Patch for GMT hardware clock UnixClock.lha util/time 11K 284\*Patch for GMT hardware clock UpTime17.lha util/time 13K 444\*Produces 3 logfiles: BootTime/OnOff/.. uptime\_DA.lha util/time 2K 311\*Shows time since last reboot / age of a  $\leftrightarrow$ drive vclock\_1\_9a.lha util/time 29K 440\*a digital vector clock for the Workbench VLTimer.lha util/time 17K 451\*Opens on public screens a clock/timer  $\leftrightarrow$ window VTimer.lha util/time 8K 453\*Stopwatch. V1.00 WaitUntil.lha util/time 81K 259\*Small script to be reminded on time WakeUp11.lha util/time 4K 203\*Cool 'AlarmClock' for the amiga! NEW ← VERSION (1.1) WatchWatcher.lha util/time 6K 250\*Checks your clock's sanity. v1.0a By F.  $\leftrightarrow$  $U1 + ra$ WatchWatcher.lha util/time 24K 228\*Checks your clock's sanity V1.3 By F.Ultra<br>whelock.lha util/time 12K 406\*WB icon clock util/time 12K 406\*WB icon clock<br>util/time 19K 538\*WB clock with WizardCLock.lha util/time 19K 538\*WB clock with many features & languages. V1  $\leftrightarrow$ .30 WorldTime.lha util/time 12K 507\*Can show you time of any city on Earth. V2  $\leftrightarrow$ .1 XCale\_1\_3b.lha util/time 12K 499\*XCale is a time/calender program. WB 2.1  $\leftrightarrow$ locale.li xdaliclock11.lha util/time 71K 382\*Xdaliclock : a clock displaying the current  $\leftarrow$ time.. YAC1 0.lha util/time 16K 271\*Yet Another Clock v1.0 zeller.lha util/time 18K 275\*Perpetual calendar Zeller.lha util/time 33K 233\*Perpetual calendar